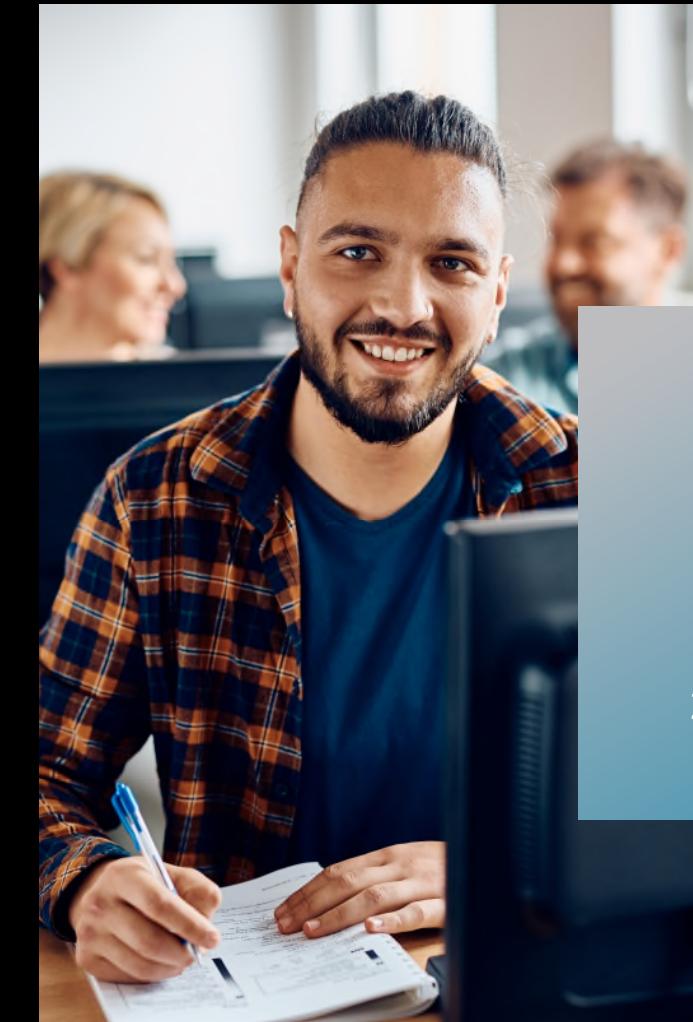

# **PROKODA®**

# **Excel Experten: Besser im Job mit Excel** 2-tägiger Workshop

**In zwei Tagen zum Excel-Profi** Basierend auf einer Teilnehmerliste wird ein vollautomatischer Sitzplan bestehend aus Formelementen erstellt. Nummerierungen werden häufig in Excel eingesetzt. Diese automatischen Nummerierungen funktionieren auch, wenn Zeilen gelöscht werden. Mit einem Waffeldiagramm können Sie einen Wert überzeugend präsentieren. Dabei ist es egal, ob er als ganze Zahl oder als prozentualer Wert vorliegt.

# **Inhalt**

# **Effizientes Arbeiten mit Excel:**

- Oberfläche personalisieren
- Zellnamen zum schnelleren Funktionsaufbau einsetzen
- Profitipps zum Umgang mit dem Namensmanager
- Dynamische Bereichsnamen erstellen

# **Excel Highlights**

- Die bedingte Formatierung bringt Farbe ins Spiel
- Komplexes Filtern mit Platzhaltern
- Filterergebnisse automatisch auf anderen Tabellenblättern anzeigen
- Zwei Tabellen spiegeln
- Einen dynamischen Sitzplan erstellen
- Erstellung von Waffeldiagrammen zur Präsentation eines Wertes

# **Mit Makros Arbeitsabläufe optimieren:**

- Schritt für Schritt zum ersten Makro
- Makros zum Formatieren erzeugen
- Methoden ein Makro zu starten

# **Kontakt**

0221 4854 0 [info@prokoda.de](mailto:info@prokoda.de) [www.prokoda.de](http://www.prokoda.de/)

# **PROKODA®**

# **Excel Experten: Besser im Job mit Excel** 2-tägiger Workshop

## **Freuen Sie sich auf…**

- 1. … ein interessantes & abwechslungsreiches Seminar
- 2. … viele wertvolle Tipps & Tricks beim Einsatz von Excel
- 3. … eine/n qualifizierte/n Dozent/in

### **Für wen eignet sich der Workshop**

- Data Scientists und Business Analysten
- Alle, die große Datenmenden einfach handhaben möchten
- Alle, die effizienter mit Excel arbeiten wollen

# **Inhalt**

## **Profi-Tipps für alle Bereiche:**

- Darstellung von Zahlen optimieren
- Mit Hyperlinks durch komplexe Mappen steuern
- Automatische fortlaufende Nummerierung
- Wasserzeichen als Copyright-Vermerk

## **Auswertungen mit Pivot Tabellen:**

- Daten für die Auswertung definieren
- Pivot Tabellen erstellen und Layouts anpassen
- Anteile berechnen ohne eine Formel zu schreiben
- Berechnungen in Pivot Tabellen erstellen

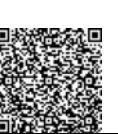

# **Kontakt** 0221 4854 0 [info@prokoda.de](mailto:info@prokoda.de) [www.prokoda.de](http://www.prokoda.de/)